# Package 'aricode'

June 26, 2020

Type Package

Title Efficient Computations of Standard Clustering Comparison Measures

Version 1.0.0

Maintainer Julien Chiquet <julien.chiquet@inrae.fr>

Description Implements an efficient O(n) algorithm based on bucket-sorting for fast computation of standard clustering comparison measures. Available measures include adjusted Rand index (ARI), normalized information distance (NID), normalized mutual information (NMI), adjusted mutual information (AMI), normalized variation information (NVI) and entropy, as described in Vinh et al (2009)  $\leq$ doi:10.1145/1553374.1553511>. Include AMI (Adjusted Mutual Information) since version 0.1.2,

a modified version of ARI (MARI) and simple Chi-square distance since version 1.0.0.

License GPL  $(>= 3)$ 

URL <https://github.com/jchiquet/aricode> (dev version)

BugReports <https://github.com/jchiquet/aricode/issues>

LazyData TRUE Encoding UTF-8 Imports Matrix, Rcpp Suggests testthat, spelling LinkingTo Rcpp RoxygenNote 7.1.0 Language en-US NeedsCompilation yes Author Julien Chiquet [aut, cre] (<https://orcid.org/0000-0002-3629-3429>), Guillem Rigaill [aut], Martina Sundqvist [aut], Valentin Dervieux [ctb]

Repository CRAN

Date/Publication 2020-06-26 14:30:03 UTC

# <span id="page-1-0"></span>R topics documented:

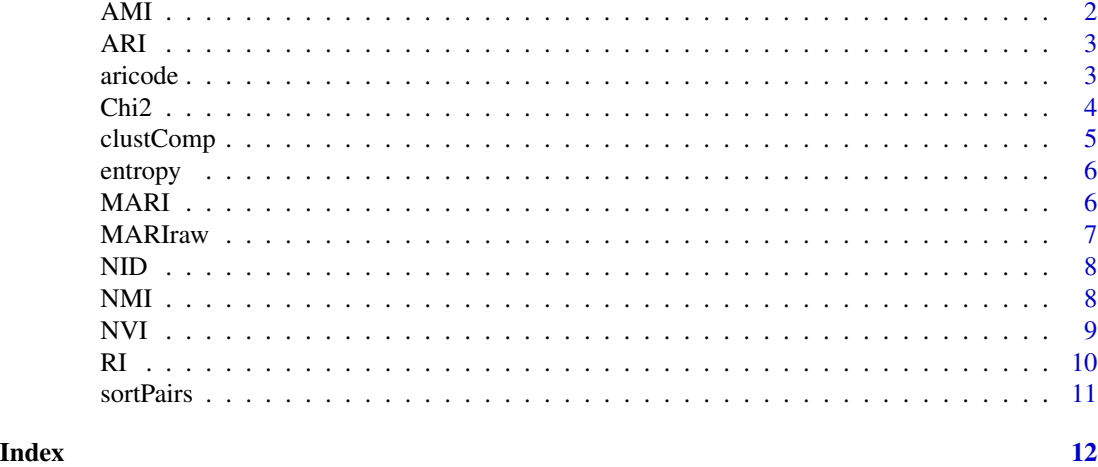

<span id="page-1-1"></span>AMI *Adjusted Mutual Information*

#### Description

A function to compute the adjusted mutual information between two classifications

#### Usage

AMI(c1, c2)

#### Arguments

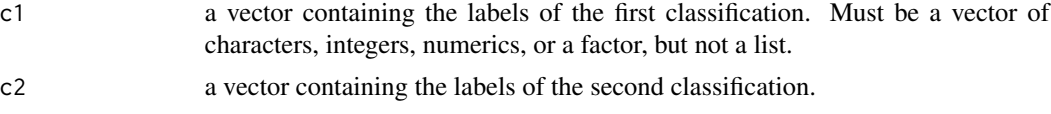

#### Value

a scalar with the adjusted rand index.

### See Also

[ARI](#page-2-1), [RI](#page-9-1), [NID](#page-7-1), [NVI](#page-8-1), [NMI](#page-7-2), [clustComp](#page-4-1)

#### Examples

```
data(iris)
cl <- cutree(hclust(dist(iris[,-5])), 4)
AMI(cl,iris$Species)
```
<span id="page-2-1"></span><span id="page-2-0"></span>ARI *Adjusted Rand Index*

#### Description

A function to compute the adjusted rand index between two classifications

#### Usage

ARI(c1, c2)

#### Arguments

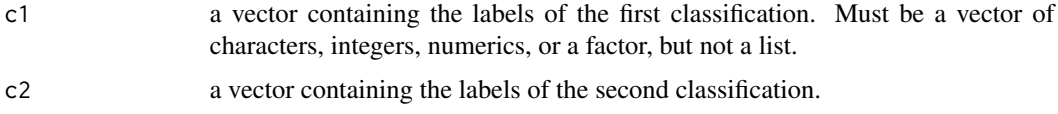

#### Value

a scalar with the adjusted rand index.

#### See Also

[RI](#page-9-1), [NID](#page-7-1), [NVI](#page-8-1), [NMI](#page-7-2), [clustComp](#page-4-1)

#### Examples

```
data(iris)
cl <- cutree(hclust(dist(iris[,-5])), 4)
ARI(cl,iris$Species)
```
aricode *aricode*

#### Description

A package for efficient computations of standard clustering comparison measures. Most of the available measures are described in the paper of Vinh et al, JMLR, 2009 (see reference below).

#### Details

Traditional implementations (e.g., function adjustedRandIndex of package mclust) are in Omega(n + u v) where n is the size of the vectors the classifications of which are to be compared, u and v are the respective number of classes in each vectors. Here, the implementation is in Theta(n), plus the gain of speed due to the C++ code.

#### <span id="page-3-0"></span>Functions in aricode

The functions included in aricode are:

- ARI: computes the adjusted rand index
- Chi2: computes the Chi-square statistic
- MARI: computes the modified adjusted rand index (Sundqvist et al, in preparation)
- MARIraw: computes the raw version of the modified adjusted rand index
- RI: computes the rand index
- NVI: computes the normalized variation information
- NID: computes the normalized information distance
- NMI: computes the normalized mutual information
- AMI: computes the adjusted mutual information
- entropy: computes the conditional and joint entropies
- clustComp: computes all clustering comparison measures at once

#### Author(s)

Julien Chiquet <julien.chiquet@inrae.com>

Guillem Rigaill <guillem.rigaill@inrae.fr>

Martina Sundqvist <martina.sundqvist@agroparistech.fr>

#### References

Nguyen Xuan Vinh, Julien Epps, and James Bailey. "Information theoretic measures for clusterings comparison: Variants, properties, normalization and correction for chance." Journal of Machine Learning Research 11.Oct (2010): 2837-2854. as described in Vinh et al (2009)

#### See Also

[ARI](#page-2-1), [RI](#page-9-1), [NID](#page-7-1), [NVI](#page-8-1), [AMI](#page-1-1), [NMI](#page-7-2), [entropy](#page-5-1), [clustComp](#page-4-1)

Chi2 *Chi-square statistics*

#### Description

A function to compute the Chi-2 statistics

#### Usage

Chi2(c1, c2)

#### <span id="page-4-0"></span>clustComp 5

#### Arguments

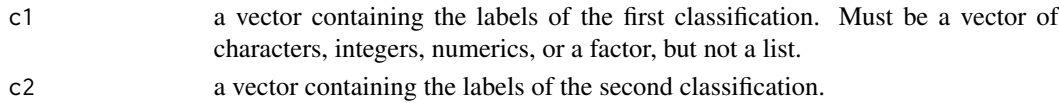

### Value

a scalar with the chi-square statistics.

#### See Also

[ARI](#page-2-1), [NID](#page-7-1), [NVI](#page-8-1), [NMI](#page-7-2), [clustComp](#page-4-1)

#### Examples

```
data(iris)
cl <- cutree(hclust(dist(iris[,-5])), 4)
Chi2(cl,iris$Species)
```
<span id="page-4-1"></span>clustComp *Measures of similarity between two classification*

#### Description

A function various measures of similarity between two classifications

#### Usage

clustComp(c1, c2)

#### Arguments

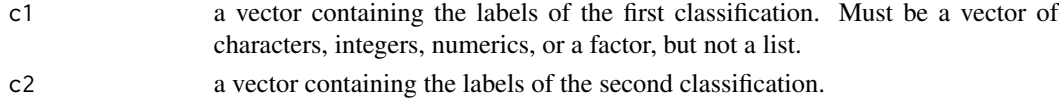

#### Value

a list with the RI, ARI, NMI, NVI and NID.

#### See Also

[RI](#page-9-1), [NID](#page-7-1), [NVI](#page-8-1), [NMI](#page-7-2), [ARI](#page-2-1)

#### Examples

```
data(iris)
cl <- cutree(hclust(dist(iris[,-5])), 4)
clustComp(cl,iris$Species)
```
<span id="page-5-1"></span><span id="page-5-0"></span>entropy *Entropy*

#### Description

A function to compute the empirical entropy for two vectors of classification and the joint entropy

#### Usage

entropy(c1, c2)

#### Arguments

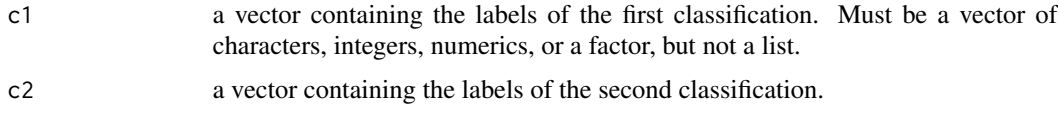

#### Value

a list with the two conditional entropies, the joint entropy and output of sortPairs.

#### Examples

```
data(iris)
cl <- cutree(hclust(dist(iris[,-5])), 4)
entropy(cl,iris$Species)
```
MARI *Modified Adjusted Rand Index*

#### Description

A function to compute a modified adjusted rand index between two classifications as proposed by Sundqvist et al. in prep, based on a multinomial model.

#### Usage

MARI(c1, c2)

#### Arguments

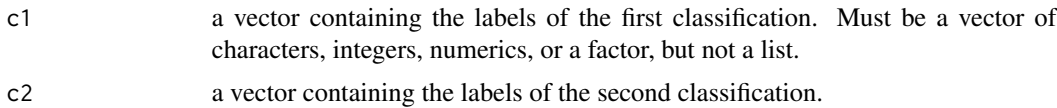

#### <span id="page-6-0"></span>MARIraw 7

#### Value

a scalar with the modified ARI.

#### See Also

[ARI](#page-2-1), [NID](#page-7-1), [NVI](#page-8-1), [NMI](#page-7-2), [clustComp](#page-4-1)

#### Examples

```
data(iris)
cl <- cutree(hclust(dist(iris[,-5])), 4)
MARI(cl,iris$Species)
```
MARIraw *raw Modified Adjusted Rand Index*

#### Description

A function to compute a modified adjusted rand index between two classifications as proposed by Sundqvist et al. in prep, based on a multinomial model. Raw means, that the index is not divided by the (maximum - expected) value.

#### Usage

MARIraw(c1, c2)

#### Arguments

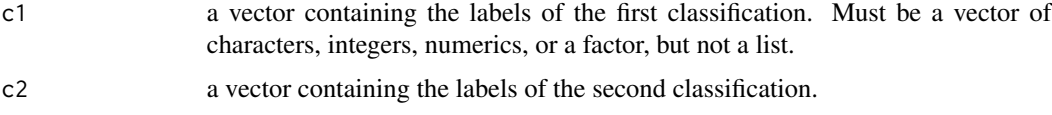

#### Value

a scalar with the modified ARI without the division by the (maximum - expected)

#### See Also

[ARI](#page-2-1), [NID](#page-7-1), [NVI](#page-8-1), [NMI](#page-7-2), [clustComp](#page-4-1)

#### Examples

```
data(iris)
cl <- cutree(hclust(dist(iris[,-5])), 4)
MARIraw(cl,iris$Species)
```
#### <span id="page-7-1"></span><span id="page-7-0"></span>Description

A function to compute the NID between two classifications

#### Usage

NID(c1, c2)

#### Arguments

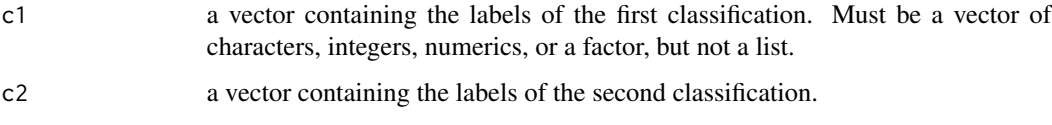

#### Value

a scalar with the normalized information distance .

#### See Also

[RI](#page-9-1), [NMI](#page-7-2), [NVI](#page-8-1), [ARI](#page-2-1), [clustComp](#page-4-1)

#### Examples

```
data(iris)
cl <- cutree(hclust(dist(iris[,-5])), 4)
NID(cl,iris$Species)
```
<span id="page-7-2"></span>

NMI *Normalized mutual information (NMI)*

#### Description

A function to compute the NMI between two classifications

#### Usage

```
NMI(c1, c2, variant = c("max", "min", "sqrt", "sum", "joint")
```
#### <span id="page-8-0"></span>Arguments

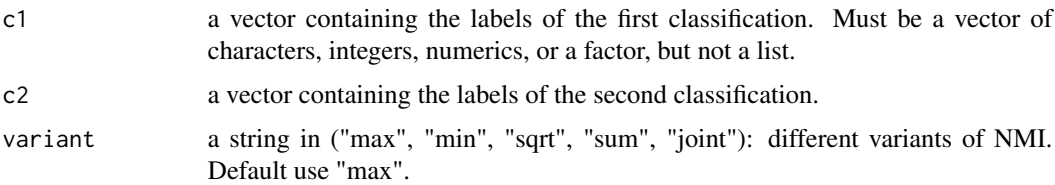

#### Value

a scalar with the normalized mutual information .

#### See Also

[RI](#page-9-1), [NID](#page-7-1), [NVI](#page-8-1), [ARI](#page-2-1), [clustComp](#page-4-1)

#### Examples

```
data(iris)
cl <- cutree(hclust(dist(iris[,-5])), 4)
NMI(cl,iris$Species)
```
<span id="page-8-1"></span>

NVI *Normalized variation of information (NVI)*

#### Description

A function to compute the NVI between two classifications

#### Usage

NVI(c1, c2)

#### Arguments

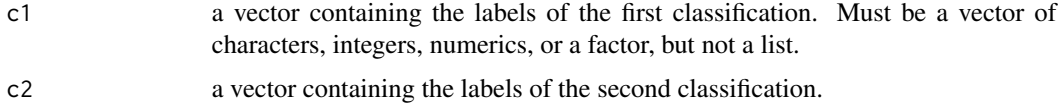

#### Value

a scalar with the normalized variation of information.

#### See Also

[RI](#page-9-1), [NID](#page-7-1), [NMI](#page-7-2), [ARI](#page-2-1), [clustComp](#page-4-1)

#### Examples

```
data(iris)
cl <- cutree(hclust(dist(iris[,-5])), 4)
NVI(cl,iris$Species)
```
<span id="page-9-1"></span>

#### RI *Rand Index*

#### Description

A function to compute the rand index between two classifications

#### Usage

RI(c1, c2)

### Arguments

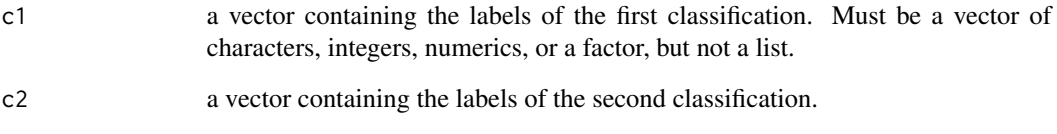

### Value

a scalar with the rand index.

#### See Also

[ARI](#page-2-1), [NID](#page-7-1), [NVI](#page-8-1), [NMI](#page-7-2), [clustComp](#page-4-1)

#### Examples

```
data(iris)
cl <- cutree(hclust(dist(iris[,-5])), 4)
RI(cl,iris$Species)
```
<span id="page-9-0"></span>10 RI

<span id="page-10-0"></span>sortPairs *Sort Pairs*

### Description

A function to sort pairs of integers or factors and identify the pairs

#### Usage

sortPairs(c1, c2, spMat = FALSE)

## Arguments

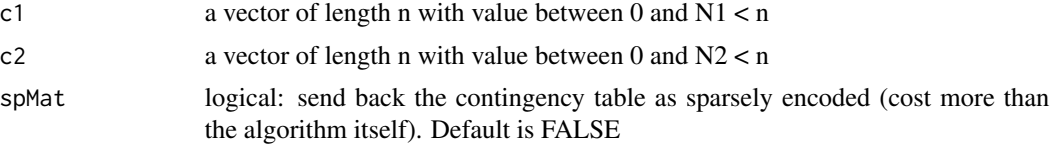

# <span id="page-11-0"></span>Index

AMI, [2,](#page-1-0) *[4](#page-3-0)* ARI, *[2](#page-1-0)*, [3,](#page-2-0) *[4,](#page-3-0) [5](#page-4-0)*, *[7](#page-6-0)[–10](#page-9-0)* aricode, [3](#page-2-0) Chi2, [4](#page-3-0) clustComp, *[2](#page-1-0)[–5](#page-4-0)*, [5,](#page-4-0) *[7](#page-6-0)[–10](#page-9-0)* entropy, *[4](#page-3-0)*, [6](#page-5-0) MARI, [6](#page-5-0) MARIraw, [7](#page-6-0) NID, *[2](#page-1-0)[–5](#page-4-0)*, *[7](#page-6-0)*, [8,](#page-7-0) *[9,](#page-8-0) [10](#page-9-0)* NMI, *[2](#page-1-0)[–5](#page-4-0)*, *[7,](#page-6-0) [8](#page-7-0)*, [8,](#page-7-0) *[9,](#page-8-0) [10](#page-9-0)* NVI, *[2](#page-1-0)[–5](#page-4-0)*, *[7](#page-6-0)[–9](#page-8-0)*, [9,](#page-8-0) *[10](#page-9-0)* RI, *[2](#page-1-0)[–5](#page-4-0)*, *[8,](#page-7-0) [9](#page-8-0)*, [10](#page-9-0) sortPairs, [11](#page-10-0)